# Learning Scikit-Learn: Machine Learning in Python

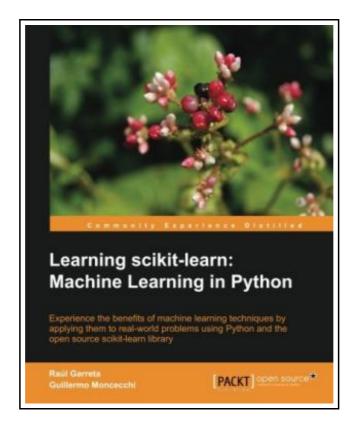

Filesize: 6.12 MB

# Reviews

A superior quality publication along with the font used was fascinating to learn. I have read through and i also am certain that i am going to going to go through yet again again in the future. Your life period will likely be enhance the instant you total reading this publication.

(Donnie Rice)

#### LEARNING SCIKIT-LEARN: MACHINE LEARNING IN PYTHON

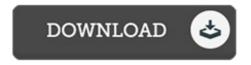

To get **Learning Scikit-Learn: Machine Learning in Python** eBook, you should refer to the link below and download the file or have access to additional information which are related to LEARNING SCIKIT-LEARN: MACHINE LEARNING IN PYTHON book.

Packt Publishing. Paperback. Book Condition: New. Paperback. 118 pages. Dimensions: 9.2in. x 7.5in. x 0.4in.Incorporating machine learning in your applications is becoming essential. As a programmer this book is the ideal introduction to scikit-learn for your Python environment, taking your skills to a whole new level. Overview Use Python and scikit-learn to create intelligent applications Apply regression techniques to predict future behaviour and learn to cluster items in groups by their similarities Make use of classification techniques to perform image recognition and document classification In Detail Machine learning, the art of creating applications that learn from experience and data, has been around for many years. However, in the era of big data, huge amounts of information is being generated. This makes machine learning an unavoidable source of new data-based approximations for problem solving. With Learning scikit-learn: Machine Learning in Python, you will learn to incorporate machine learning in your applications. The book combines an introduction to some of the main concepts and methods in machine learning with practical, hands-on examples of real-world problems. Ranging from handwritten digit recognition to document classification, examples are solved step by step using Scikit-learn and Python. The book starts with a brief introduction to the core concepts of machine learning with a simple example. Then, using real-world applications and advanced features, it takes a deep dive into the various machine learning techniques. You will learn to evaluate your results and apply advanced techniques for preprocessing data. You will also be able to select the best set of features and the best methods for each problem. With Learning scikit-learn: Machine Learning in Python you will learn how to use the Python programming language and the scikit-learn library to build applications that learn from experience, applying the main concepts and techniques of machine learning. What you will...

- Read Learning Scikit-Learn: Machine Learning in Python Online
- Download PDF Learning Scikit-Learn: Machine Learning in Python
- Download ePUB Learning Scikit-Learn: Machine Learning in Python

# Other Books

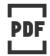

## [PDF] Scala in Depth

Click the web link below to read "Scala in Depth" PDF file.

Read eBook »

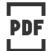

## [PDF] The Poems and Prose of Ernest Dowson

Click the web link below to read "The Poems and Prose of Ernest Dowson" PDF file. Read eBook »

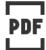

## [PDF] Silverlight 5 in Action

Click the web link below to read "Silverlight 5 in Action" PDF file.

Read eBook »

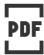

## [PDF] Early National City CA Images of America

 ${\it Click the web link below to read "Early National City CA Images of America" PDF file.}$ 

Read eBook »

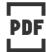

## [PDF] Animalogy: Animal Analogies

Click the web link below to read "Animalogy: Animal Analogies" PDF file.

Read eBook »

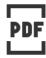

## [PDF] Good Night, Zombie Scary Tales

Click the web link below to read "Good Night, Zombie Scary Tales" PDF file.

Read eBook »

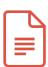

## [PDF] Gypsy Breynton

Access the web link under to download "Gypsy Breynton" PDF file.

Read PDF »

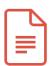

## [PDF] The Mystery at Mount Vernon Real Kids, Real Places

Access the web link under to download "The Mystery at Mount Vernon Real Kids, Real Places" PDF file.

Read PDF »

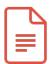

#### [PDF] Passing Judgement Short Stories about Serving Justice

Access the web link under to download "Passing Judgement Short Stories about Serving Justice" PDF file.

Read PDF »

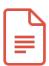

## [PDF] Magnificat in D Major, Bwv 243 Study Score Latin Edition

Access the web link under to download "Magnificat in D Major, Bwv 243 Study Score Latin Edition" PDF file.

Read PDF »

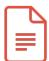

## [PDF] DK Readers Invaders From Outer Space Level 3 Reading Alone

Access the web link under to download "DK Readers Invaders From Outer Space Level 3 Reading Alone" PDF file.

Read PDF »

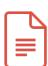

# [PDF] The Mystery in Chocolate Town: Hershey, Pennsylvania

Access the web link under to download "The Mystery in Chocolate Town: Hershey, Pennsylvania" PDF file.

Read PDF »